[Anasayfa](https://www.basit.web.tr/dokuwiki/doku.php?id=anasayfa) / [Mac](https://www.basit.web.tr/dokuwiki/doku.php?id=mac)

## **Sistem Modülü**

Mac.Sistem.Sürücüler() Dizilimsel Metindir

Bağlı sürücüler hakkında bilgilerini verir.

Mac.Sistem.Makine() Metindir

Makine bilgilerini verir.

Mac. Sistem. Kurulumlar (Bayt Kip =  $\theta$  ) Dizilimsel Metindir

Bilgisayarda kurulu olan, herkese açık uygulamaları listeleyerek geri verir. Kip = 0 ise, uygulamaları klasör yollarıyla geri verilir. Eğer Kip = 1 ise, sadece uygulamaların isimlerini geri verilir.

Mac. Sistem. Kurulumlarım $($  Bayt Kip = 0  $)$  Dizilimsel Metindir

Bilgisayarda kurulu olan, kullanıcıya ait uygulamaları listeleyerek geri verir. Kip = 0 ise, uygulamaları klasör yollarıyla geri verilir. Eğer Kip = 1 ise, sadece uygulamaların isimlerini geri verilir.

Mac.Sistem.İşlemci()

İşlemci bilgilerini verir.

Mac.Sistem.Host()

Localhost bilgilerini verir.

Mac.Sistem.Ağ()

Ağ-ayarları bilgilerini verir.

From: <https://www.basit.web.tr/dokuwiki/> - **Basit Yazılım Dili Dokümantasyonu**

Permanent link: **[https://www.basit.web.tr/dokuwiki/doku.php?id=mac\\_sistem](https://www.basit.web.tr/dokuwiki/doku.php?id=mac_sistem)**

Last update: **17.11.2020 13:41**

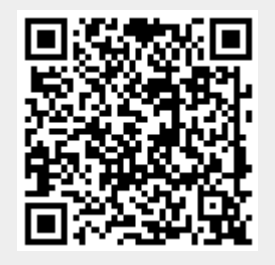